## **Malá úloha 5**

- načítajte obrázok cameraman.tif
- vytvorte šachovnicu (64\*64)
- **aplikujte ju na obrázok** (pripočítame 10\*šachovnica)
- **· pomocou fourierovej** transformácie odstráňte šachovnicu z obrázka

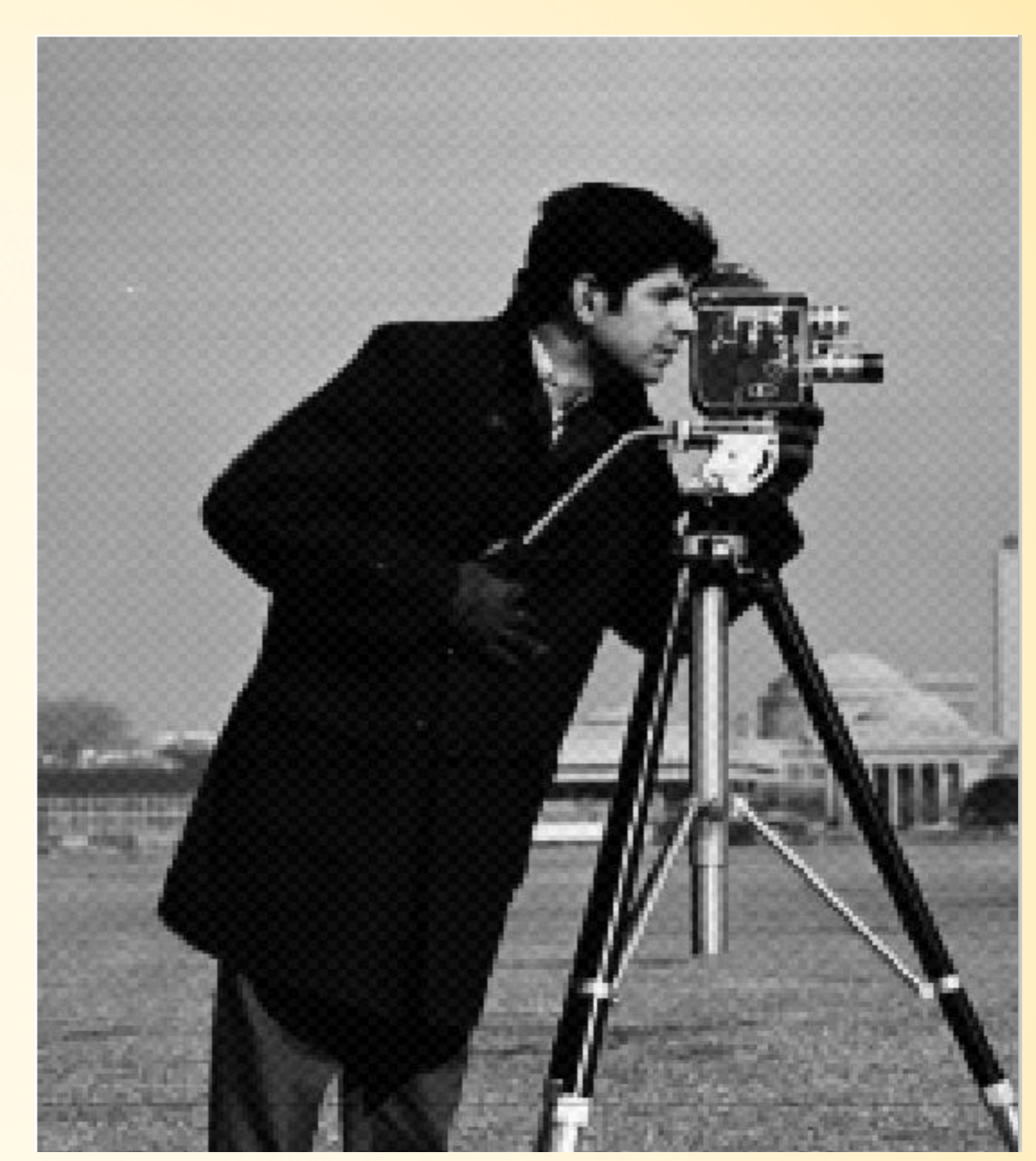

1